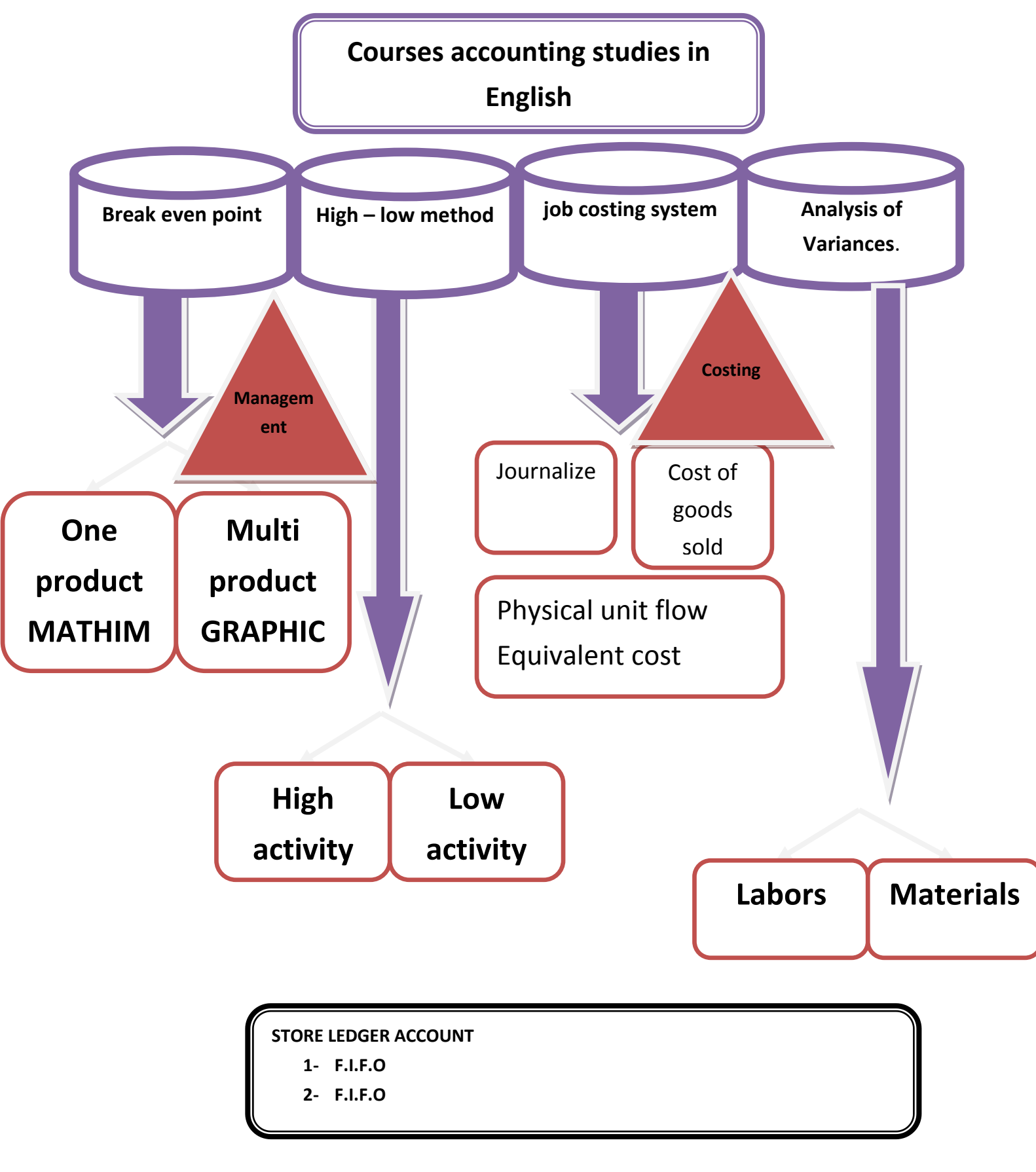

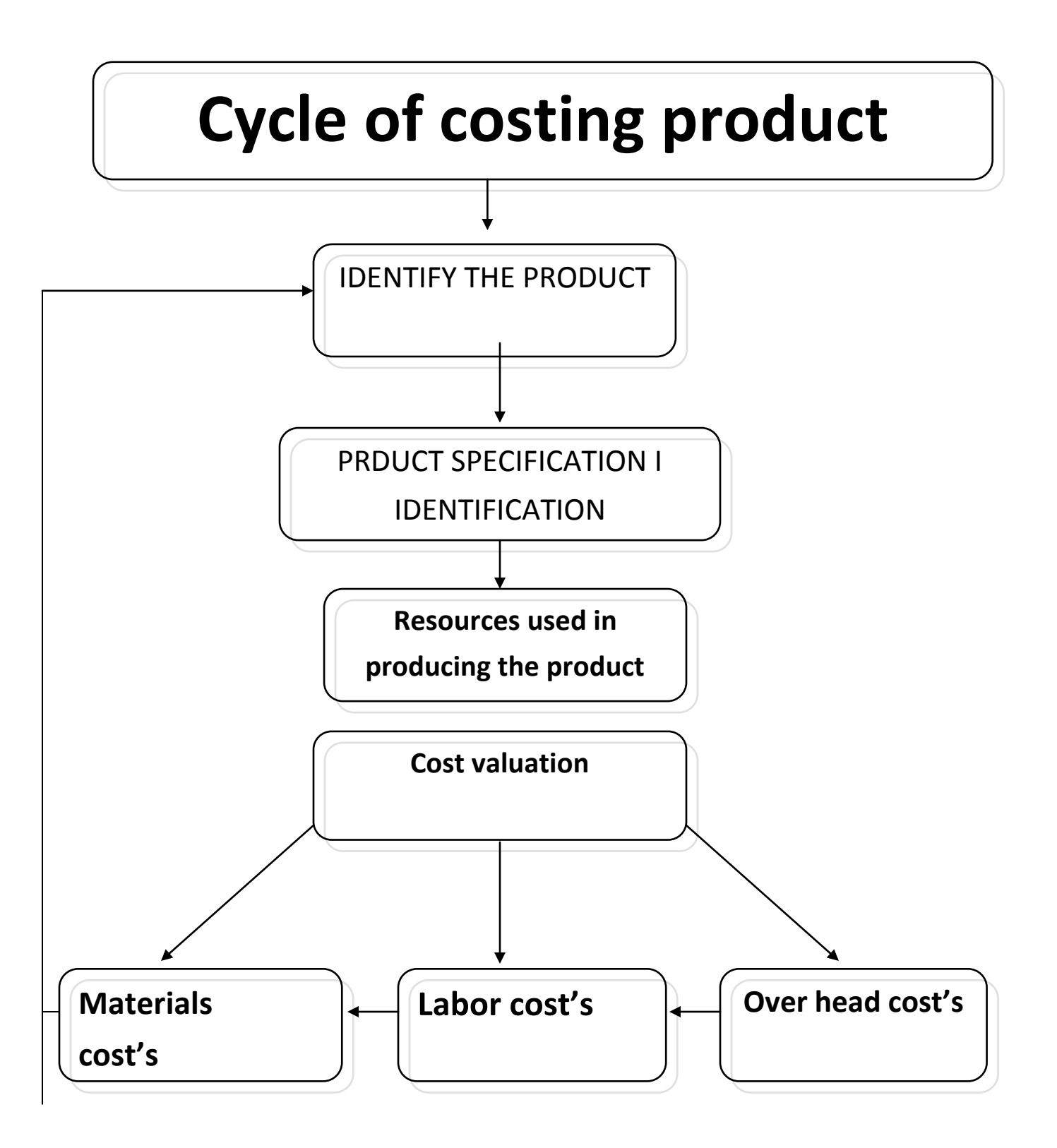

# **Costs classification by items**

- **1- material cost**
- **2-labor costs**
- **3- overhead costs**

#### **Costs classification by functions**

- **1- Manufacturing**
- **2- Marketing**
- **3- Administrative**
- **4- Environmental**

## **Costs classification by its relationship to a cost object**

- **1-Direct costs**
- **2- Variable**
- **3-indirect costs**
- **4- Fixed**

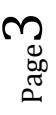

# Break even point

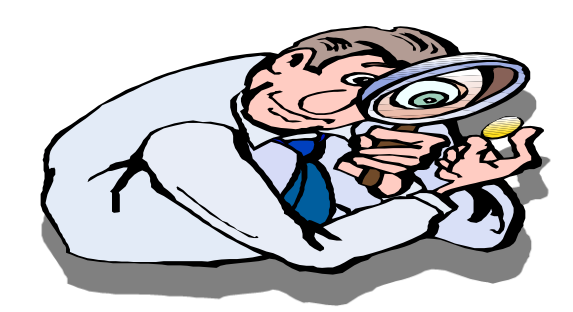

### **MATHIMATIC**

֬ Terminology

 $\sum_{i=1}^n \frac{1}{i}$ على الطالب معرفة المصطلحات التالية

L

Page  $\overline{\mathcal{A}}$ 

- c.m contribution margin
- v.c variable cost
- f.c fixed cost
- t.p target profit
- c.m.r contribution margin ratio
- s.p.u sales price unit
- b.e.p.u brek even point unit
- b.e.p.p brek even point pound

Break even point= total cost= total revenues

 $v.c$ = s.number of units  $\times$  cost per unit

Total cost=  $f.c$   $\pm$  v.c

ׇ֘֒

Revenues=  $(n)$  number of units ×price unit

Break even point= total cost= total revenues

#### **GRAPHICE**

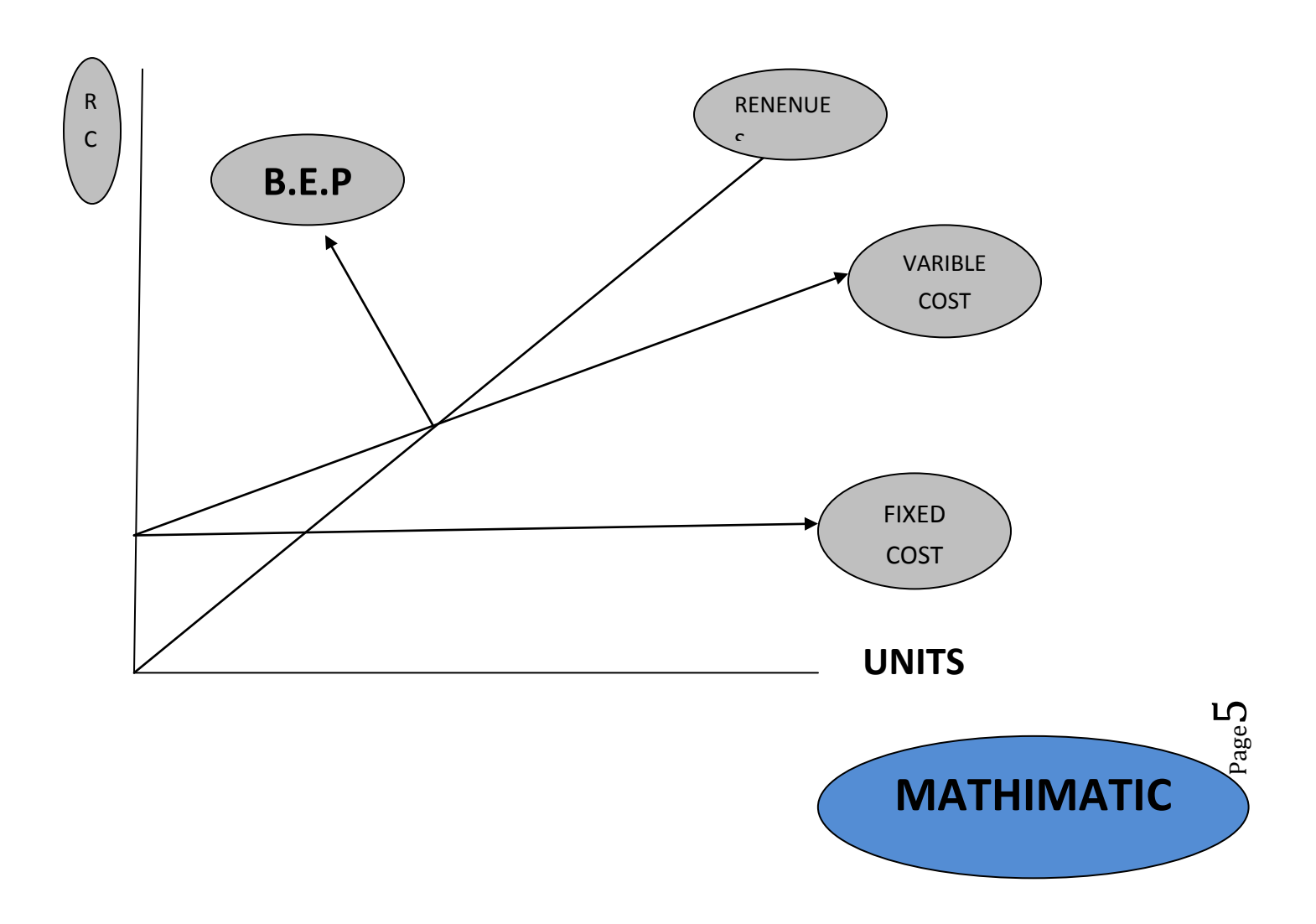

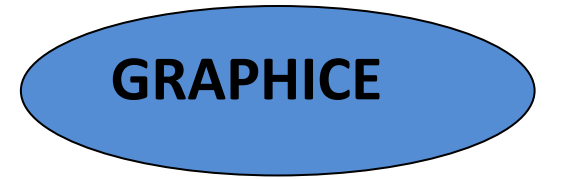

Break even sales = total fixed cost

Contribution margin

(Sales **price** unit – variable cost unit (

Break even point pound = Break even point unit's × sales price unit

Profit Target +Total fixed cost

TARGT PROFIT =

Contribution margin

**Margin safety = sales total – break even sales Volume**

Page 6

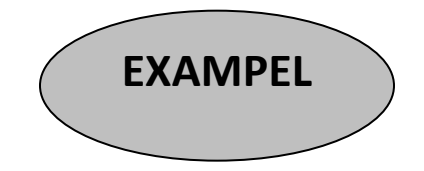

**COMPUTE BEP (NUMBER OF UNITS (NOT BE LOSSOF PROFIT) f.c 60000 L.E V.C P.U 4 L.E PRICE PER UNIT 8 L.E**

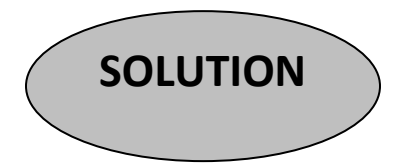

### **MATHIMATIC**

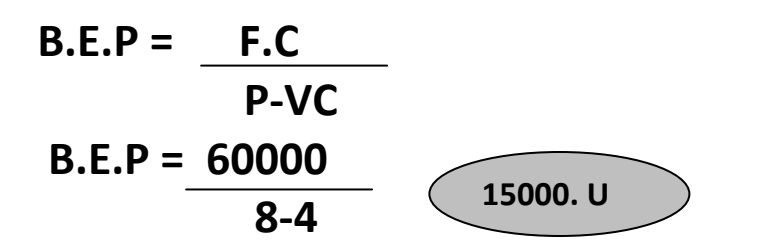

#### **GRAPHICE**

 $R = C$ 

(n) number of units sales ×price unit - f.c  $\pm$  V.c (n) number of units×v.c.u

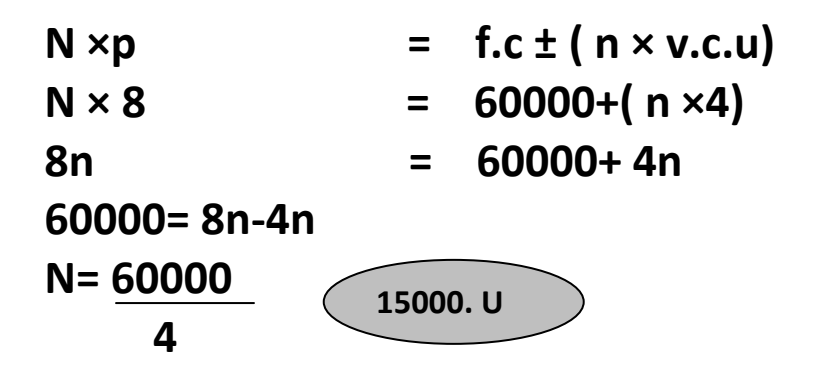

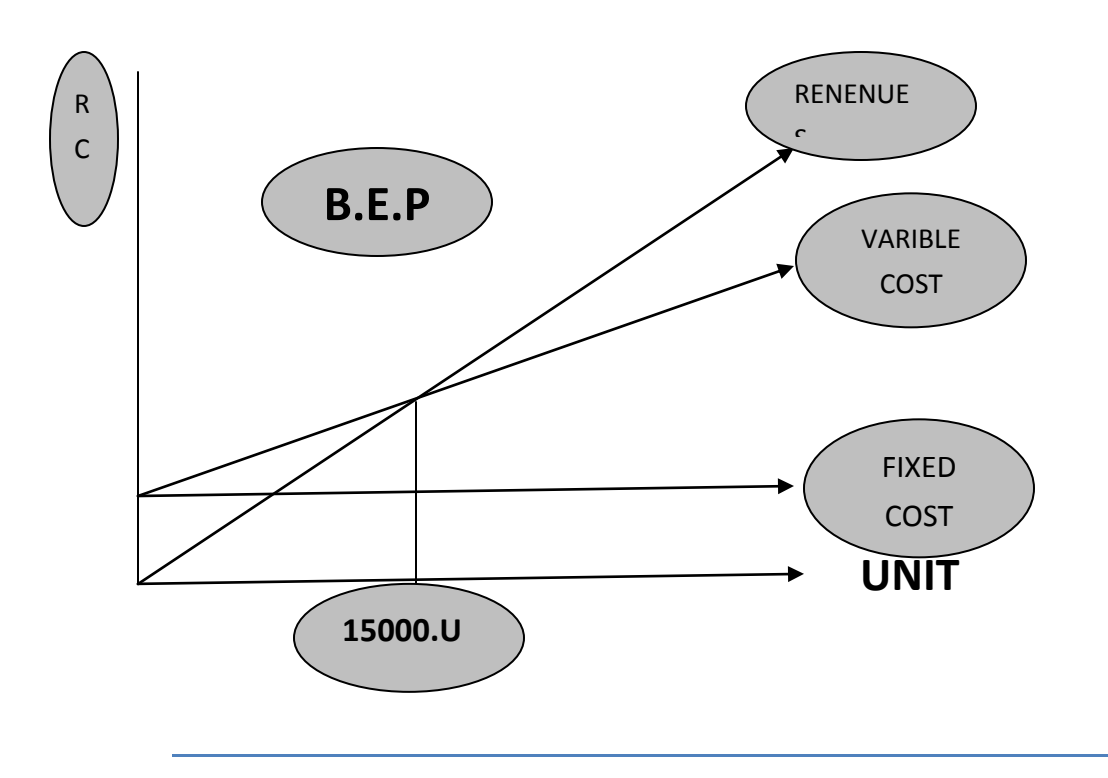

Page  $\infty$ 

# High – low method

هناك خطوات لاثبات ان التكاليف الثابتة لاتتغير مهما تغير حجم الانتاج **البد ان نحصل على تكلفة الوحدة المتغيرة اوال** 

**فرق التكلفتين Variable cost per unit = Change in cost Change in activity المستوين فرق**

High activity level

$$
X = Y + bc
$$

Low activity level

X=Y+bc

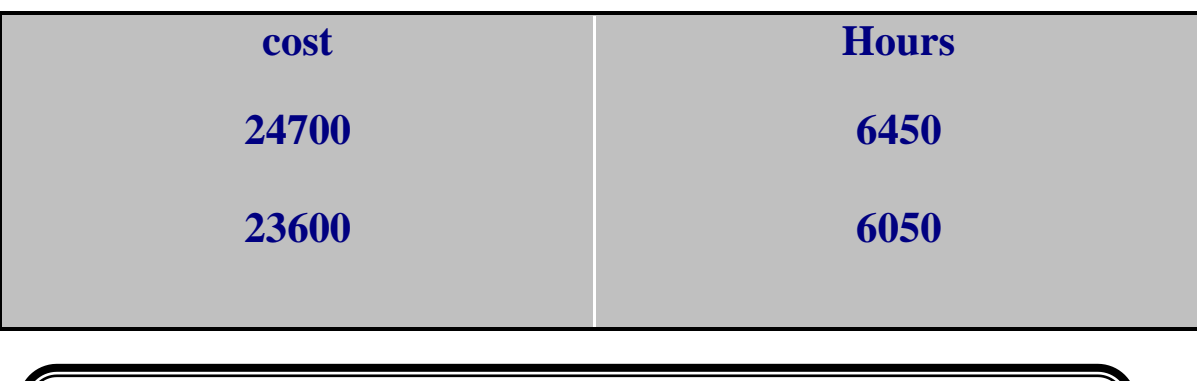

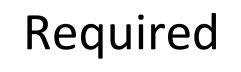

Using high- low method

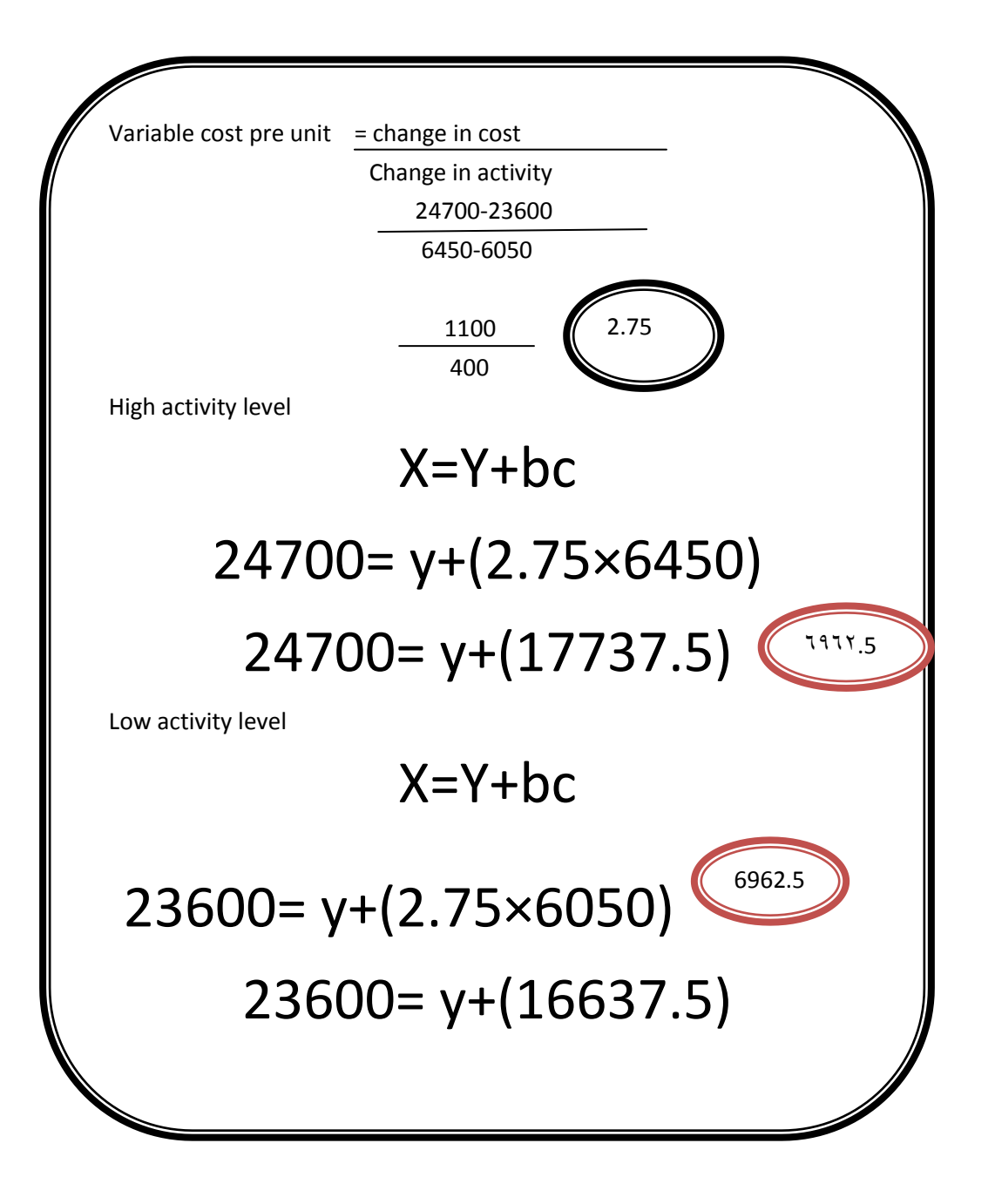